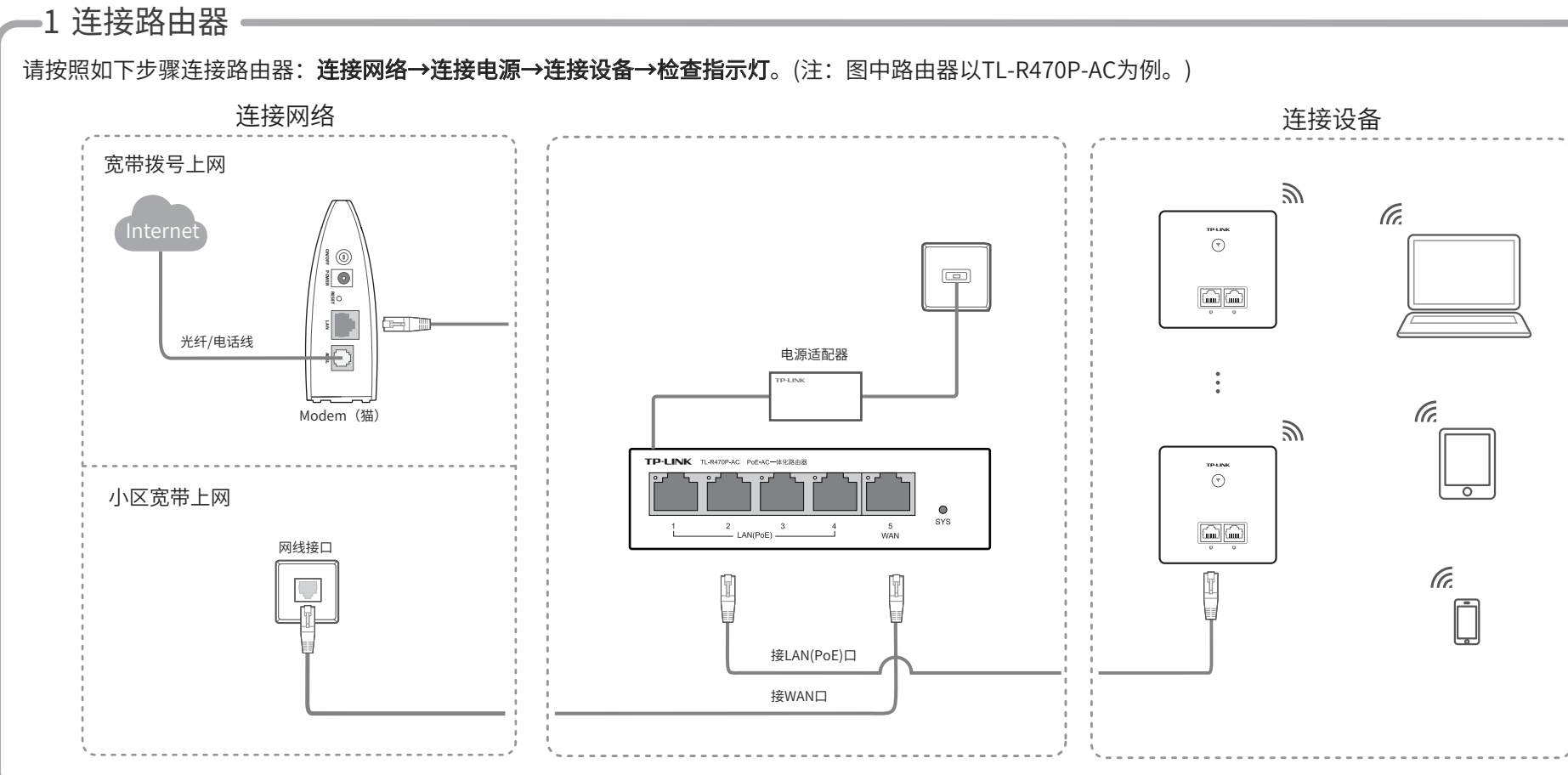

### 2 设置路由器

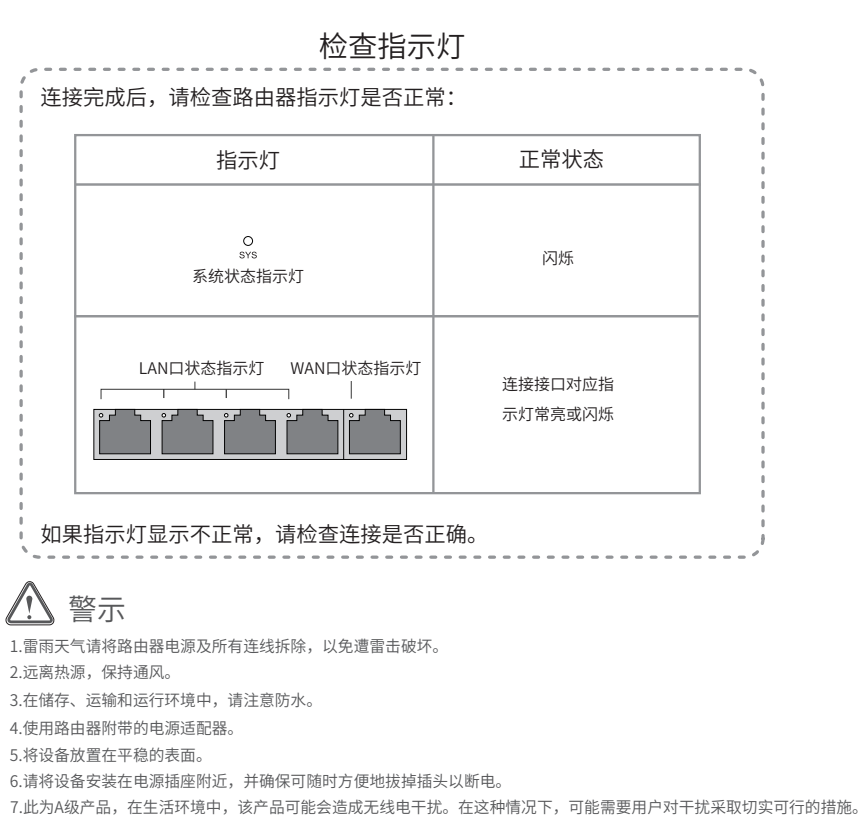

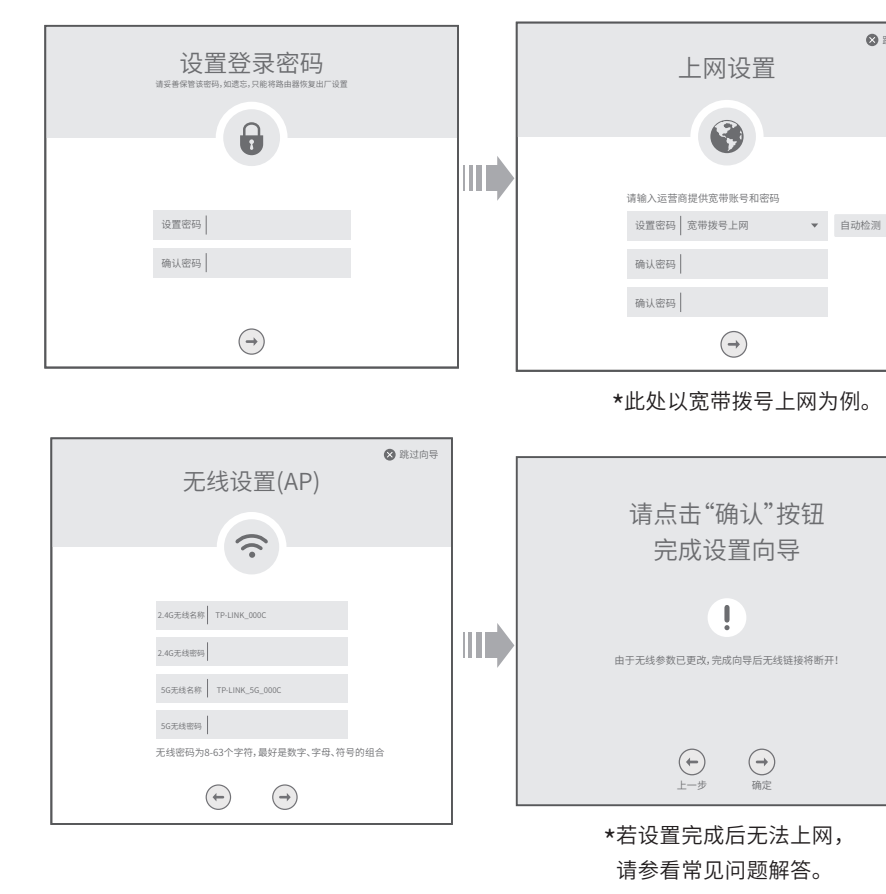

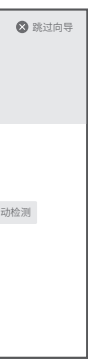

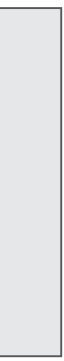

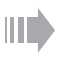

快速安装指南

物品清单:

● 路由器

● 电源适配器

# **TP-LINK®**

## PoE•AC一体化路由器 <u>快速女装指南</u> TL-R470P-AC TL-R470GP-AC

\* PoE·AC一体化路由器内置AC(无线控制器)和4口标准PoE供电功能,可统一管理 TP-LINK AP产品并为其供电,简化家庭无线组网复杂度。产品尺寸小巧,可部署于家庭信 息箱/弱电箱。

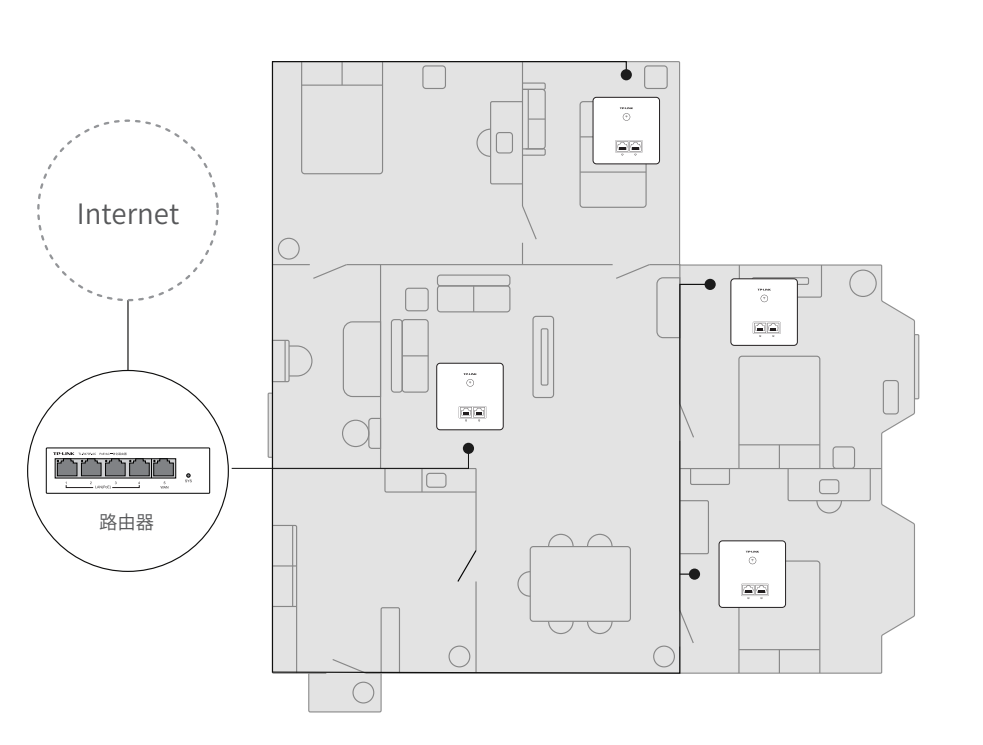

## 3 组网拓扑 附录 常见问题解答

### **○** 无法打开路由器的管理界面 (tplogin.cn) 怎么办?

- ◆ 请确保计算机为"自动获得IP地址"。
- ◇ 请确保计算机连接的是路由器的LAN口(标注为1/2/3/4的端口),并且路由器和计算机网口相应的指示灯已亮起。
- $\diamond$  请打开IE浏览器,在菜单栏选择"工具"→"Internet选项",然后单击"连接"按钮,确认选择 "从不进行拨号连接",单击"局域网设置",确认所有选项均无勾选。
- ◇ 请关闭并重新打开浏览器,或者更换不同的浏览器(如火狐、谷歌浏览器)进行尝试。
- ◇ 请更换网线、或者更换其他的计算机进行尝试。
- 如果经过上述操作仍无法解决问题,请将路由器恢复出厂设置并重新操作。

### ○ 如何将路由器恢复出厂设置?

请分别从以下方面进行检查:

◇ 请确保路由器的网线连接已按照步骤"1 连接路由器"连接正确,路由器的LAN、WAN口指示灯状态均正常。

方 D月 Copyright © 2017 普联技术有限公司 普联技术有限公司 TP LINK TECHNOLOGIES CO., LTD 公司地址:深圳市南山区深南路科技园工业厂房 24栋南段1层、3-5层、28栋北段1-4层 公司网址:http://www.tp-link.com.cn 技术支持E-mail: smb@tp-link.com.cn 技术支持热线:400-8863-400

请检查按照本指南中"2 设置路由器"设置的上网方式是否符合您的实际线路环境。如何判断上网方式可参照下表:

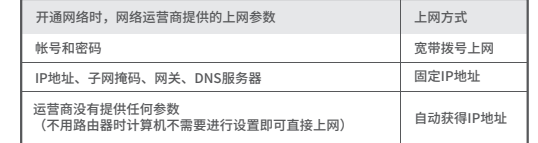

在通电状态下,按住路由器后面板的"Reset"按键直到所有指示灯同时亮起后松开。 注意:恢复出厂设置后路由器的配置参数将被全部清除,需要重新对路由器进行配置。

### □ 路由器设置完成后,无法上网怎么办?

7103502067 REV1.0.0

**产品合格 证 已 检 验**

### 一、下列情况不属于免费维修范围,普联技术有限公司可提供有偿服务,敬请注意:

- 未按使用说明书要求安装、使用、维护、保管导致的产品故障或损坏;
- 已经超出保换、保修期限;
- 擅自涂改、撕毁产品条形码;
- 产品保修卡上的产品条形码或型号与产品本身不符;
- 未经普联技术有限公司许可,擅自改动本身固有的设置文件或擅自拆机修理;
- 意外因素或人为行为导致产品损坏,如输入不合适电压、高温、进水、机械破坏、
- 摔坏、产品严重氧化或生锈等;
- 客户发回返修途中由于运输、装卸所导致的损坏;
- 因不可抗拒力如地震、火灾、水灾、雷击等导致的产品故障或损坏;
- 其他非产品本身设计、技术、制造、质量等问题而导致的故障或损坏。

### 二、TP-LINK产品售后服务承诺对照表:

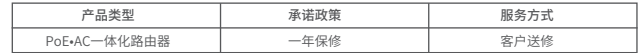

### 特别说明:

#### 三、技术支持和软件升级服务:

### 四、在国家法律法规的范围内,本承诺的解释权、修改权归普联技术有限公司。

- 外置电源的保换期限为1年,电池的质保期为6个月。如因用户使用不当或意外因素,造成电源适配器或电 池有明显的硬物损伤、裂痕、断脚、严重变形,电源线破损、断线、裸芯等现象则不予保换,用户可另行 购买。
- 保修保换仅限于主机,包装及各类连线、软件产品、技术资料等附件不在保修保换范围内。无线外置天线 及光纤头元器件保修期为3个月。
- 若产品购买后的15天内出现设备性能问题,且外观无划伤,可直接更换新产品。在免费保换期间,产品须 经过普联技术有限公司检测,确认故障后,将更换同一型号或与该产品性能相当的返修良品,更换下来的 瑕疵产品归普联技术有限公司所有;无故障产品,将原样退回。
- 在我们的服务机构为您服务时,请您带好相应的发票和产品保修卡; 如您不能出示以上证明,该产品的免 费保修期将自其生产日期开始计算。如产品为付费维修,同一性能问题将享受自修复之日起三个月止的免 费保修期,请索取并保留好您的维修凭证。
- 经普联技术有限公司保换、保修过的产品将享受原始承诺质保的剩余期限再加三个月的质保期。
- 返修产品的邮寄费用由发送方单向负责。
- 经销商向您作出的非普联技术有限公司保证的其它承诺,普联技术有限公司不承担任何责任。

在您送修产品之前,请致电我公司技术支持热线:400-8863-400,以确认产品故障。您也可以发送邮件至 **fae@tp-link.com.cn**寻求技术支持。同时我们会在第一时间内将研发出的各产品驱动程序、最新版本升 级软件发布在我们的官方网站:**www.tp-link.com.cn**,方便您免费下载。

### 产品保修卡

#### 如果您希望了解其他产品具体的保修、保换政策,请登陆本公司官网www.tp-link.com.cn查询。

有毒有害物质或元素 部件名称 铅(PD) | 汞(Hg) | 镉(Cd) |六价铬(Cr(VI))|多溴联本|多溴二本醚 及其化合物|及其化合物| 化合物 | (PBB) | (PBDE) PCB ○ ○ ○ ○ PCBA焊点  $\mathsf{X}$  $\left( \begin{array}{c} \end{array} \right)$ ○ ○ 元器件(含模块) ○ ○ ○ ○ ○ 金属结构件  $\bigcap$ ○ ○ ○ ○ ○ 塑胶结构件  $\bigcap$  $\bigcap$ ○ ○ ○ ○ 纸质配件 ○ ○ ○ ○ ○ ○ 玻璃 ○ ○ ○ ○ ○ ○ 光盘 ○  $\bigcap$  $\bigcap$  $\bigcap$  $\bigcap$ ○  $\cap$ 线缆 ○  $\bigcap$ ○ ○ ○ 本表格依据SJ/T 11364的规定编制。  $\mathbf{\Omega}$ ○: 表示该有害物质在该部件所有均质材料中的含量均在GB/T 26572 规定的限量要求以下。 此环保使用期限只适用 表示该有害物质至少在该部件的某一均质材料中的含量超出GB/T : 26572规定的限量要求。(但该项目仅在库存或已加工产品中有少 于产品在用户手册所规 量应用,且按照计划正在进行环保切换,切换后将符合上述规定。) 定的条件下工作。

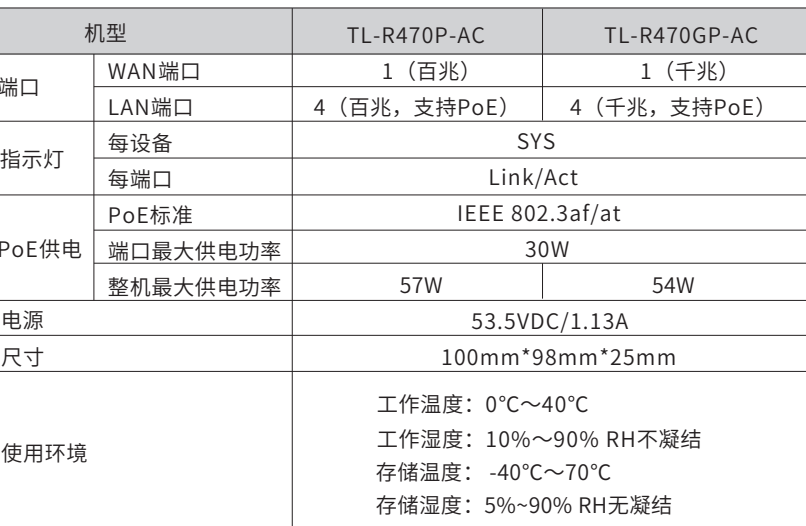

每设备 每端口 PoE标准 PoE供电 | <u>端口最大供电功率</u> 整机最大供电功率 机型 端口 指示灯 使用环境

### 技术参数规格